### **Mémento : Savoir-faire en SES : Classe de seconde :**

### **1 : Étude de documents : Lire et interpréter un texte.**

Avant la lecture du document, repérer le type de texte (article de presse, extrait de livres…), le nom de l'auteur et la date de publication du texte.

Pendant la lecture, repérer la structure du texte pour dégager l'idée générale et les informations secondaires.

### **2 : Étude de documents : Lire et interpréter un tableau à double entrée :**

Contextualiser les données en repérant le sujet du tableau à double entrée, l'intitulé des lignes et des colonnes, les unités (en %, en milliards), la source et la date de publication. Faire une lecture avec une des données du graphique.

Repérer, selon le type de tableau la tendance générale, les périodes, les changements, les permanences, les valeurs extrêmes…Comparer avec la répartition dans les lignes ou colonnes « ensemble », « total »

### **3 : Étude de documents : Lire et interpréter une représentation graphique :**

Contextualiser les données en repérant le sujet du graphique, les unités (en %, en milliards), la source et la date de publication.

Faire une lecture avec une des données du graphique.

Repérer, selon le type de graphique, la tendance générale, les périodes, les changements, les permanences, les points de rupture…

#### **4 : Calculer, lire et interpréter une proportion, un pourcentage de répartition :**

<u>Formule</u> : proportion =  $\frac{\text{particle}}{\text{ensemble}}$ 

#### **Exemple :**

En 2015, la France compte 29 012 000 ménages dont 7 405 600 composés d'un couple avec enfants.

part des couples avec enfants = 
$$
\frac{7405600}{29012000} = 0,255 = 25.5\%
$$

Entre 2015, les couples avec enfants représentent 25,5% des ménages en France, soit un quart.

*Attention : le résultat trouvé, ici 0.255 n'est pas égal à 0.255% mais bien à 25.5%. Si besoin, ajoutez x100 à la fin de la formule (mais ne le dites pas à votre prof de maths car c'est mathématiquement faux !)*

 $\bullet^*$ 

Ne pas utiliser le terme proportion dans la phrase. Une proportion n'a de signification que par rapport à un ensemble, il faut toujours citer cet ensemble. (% de quoi ?)

## **5 : Calculer, lire et interpréter un taux de variation:**

**<u>Formule :** taux de variation =  $\frac{VA - VD}{VD}$  ou  $\frac{VF - VI}{VI}$ </u> IN

 $avec VA = valeur d'arrivée et VD = valeur de département$ *et VF= valeur finale et VI= valeur initiale*

## **Lecture :**

Si le taux de variation est négatif, la donnée a diminué sur la période  $\Rightarrow$  Entre ... et ..., .... a diminué de « taux de variation trouvé »%

Si le taux de variation est positif, la donnée a augmenté sur la période $\Rightarrow$  Entre ... et ..., .... a augmenté de « taux de variation trouvé »%

# **Exemple :**

Le PIB de la France est passé de 2088.8 milliards d'euro en 2012 à 2291.7 milliards d'euros courants en 2017. (Source : INSEE, 2019)

$$
tau \, de \, croissance = \frac{2291.7 - 2088.8}{2088.8} = 0,097 = 9.7\%
$$

Entre 2012 et 2017, le PIB a augmenté de 9.7%.

*Attention : le résultat trouvé, ici 0.0097 n'est pas égal à 0.0097% mais bien à 9.7%. Si besoin, ajoutez x100 à la fin de la formule (mais ne le dites pas à votre prof de maths car c'est mathématiquement faux !)*

 $\bullet^*$ s

Ne pas utiliser le terme taux de croissance ou de taux de variation dans la phrase. Quand le taux de variation est supérieur à 200%, utilisez de préférence le coefficient multiplicateur.

Quand un taux de variation d'une donnée passe de 10% à 8%, l'augmentation diminue mais la donnée continue d'augmenter.

Hausses et baisses ne sont pas symétriques : une hausse de 25% puis une baisse de 25% ne permettent pas de revenir à la valeur initiale.

# **6 : Calculer, lire et interpréter un coefficient multiplicateur:**

=Nombre par lequel il faut multiplier la valeur de départ pour trouver la valeur finale.

**Formula :** *coefficient multiplicative* 
$$
x = \frac{VA}{VD}
$$
 *ou*  $\frac{VF}{VI}$ 

# **Lecture :**

Si le coefficient multiplicateur est supérieur à 1, la donnée a augmenté sur la période $\Rightarrow$  Entre ... et …, …. a été multiplié par « coefficient multiplicateur trouvé ».

Si le coefficient multiplicateur est inférieur à 1, la donnée a diminué sur la période $\Rightarrow$  Entre ... et …, …. a été multiplié par « coefficient multiplicateur trouvé ».

# **Exemple :**

La FBCF de la France est passée de 242 milliards d'euros en 1975 à 509.3 milliards d'euros courants en 2017

Coefficient multiplicateur =  $\frac{509.3}{242}$  = 2.1

La FBCF a été multipliée par 2.1 entre 1975 et 2017.

## $\bullet^*$ s

Ne pas utilisez le terme coefficient multiplicateur dans la phrase. Quand le coefficient multiplicateur est compris entre 0 et 1, utilisez de préférence le taux de variation.

## **7 : Calculer, lire et interpréter un indice :**

L'indice permet de calculer l'évolution d'une variable dans le temps à partir d'une date de référence. On suppose que la valeur de la variable à la date de référence est égale à 100 dans le cas le plus courant : indice base 100.

**Formule** :indice de l'année Y =  $\frac{\text{Value} \cdot \text{Value} \cdot \text{Value}}{\text{Value} \cdot \text{Value} \cdot \text{Value} \cdot \text{Value} \cdot \text{Value} \cdot \text{Value}} \times 100$ Valeur de l'année Y

**Lecture :** L'indice de X est passé de 100 en « Année de référence » à « indice trouvé » en « année Y ».

**Exemple :**

Le PIB est en 2012 de 2088.8 milliards d'euros et en 2017 de 2291.7 milliards d'euros. Prenons comme base 100 la valeur du PIB en 2012,

Indice du PIB en 2017 :  $\frac{2291.7}{2000.8}$  $\frac{2291.7}{2088.8}$  x 100 = 109.7

En prenant comme base l'année 2012, l'indice du PIB en 2017 est de 109.7.

 $\bullet^*$ s

Transformer les indices en taux de variation ou en coefficient multiplicateur lors de la lecture. Les indices permettent de comparer dans le temps diverses données. Attention aux comparaisons. En effet, si deux données X et Y sont comparées, que l'année de référence est par exemple 2000, le fait que l'indice de X en 2014 soit supérieur à celui de Y ne signifie pas que X est supérieur à Y mais que X a augmenté plus vite que Y.

**Ell est possible de passer du CM au TV et à l'indice.** Taux de variation=  $Indice - 100$ Taux de variation=  $(CM \times 100)$  -100 Indice  $=$ Taux de variation  $+100$ Coefficient multiplicateur= (Taux de variation/100) +1 Coefficient multiplicateur= Indice /100 Indice= coefficient multiplicateur x 100

## **8 : Calculer, lire et interpréter une moyenne arithmétique simple :**

La moyenne permet de connaître ce que serait la valeur de chaque donnée si ces données étaient toutes identiques. Par exemple, le patrimoine moyen permet de se représenter ce que chaque ménage détiendrait si tous les ménages détenaient le même patrimoine.

**<u>Formule :**moyenne simple  $=$  <sup>somme de toutes les données  $\alpha$  100</u></u></sup>

**Lecture** : Le patrimoine moyen des Français s'élevait à 269 100 euros en France en 2015.

#### **9 : Calculer, lire et interpréterons moyenne arithmétique pondérée:**

La moyenne pondérée est obtenue en additionnant chaque note pondérée par son coefficient, puis en divisant le résultat par la somme de coefficients.

**Exemple :** Un élève a obtenu 14/20 à un contrôle coefficient 1 et 8/20 à un contrôle coefficient 2.

moyenne pondérée = 
$$
\frac{(14x1) + (8x2)}{3} = 10
$$

## **10 : Lire et interpréter une médiane :**

La médiane est la valeur qui sépare une série statistique dont les valeurs sont ordonnées de manière croissante ou décroissante en deux parties d'effectif égal.

Exemple : Le patrimoine médian des ménages français en 2015 est de 158 000 euros. Cela signifie que la moitié des ménages français a un patrimoine inférieur à 158 000 euros et l'autre moitié un patrimoine supérieur à 158 000 euros.

-Si la médiane est supérieure à la moyenne, cela signifie que les valeurs inférieures à la médiane le sont nettement alors que les valeurs supérieures à la médiane le sont de peu. -Si la médiane est inférieure à la moyenne, cela signifie que les valeurs supérieures à la

médiane le sont nettement alors que les valeurs inférieures à la médiane le sont de peu.

#### **11 : Lire et interpréter des valeurs réelles et nominales :**

Les prix sont variables au cours du temps et modifient la valeur de la monnaie. Ainsi, 10 euros en 2019 ne permettent pas d'acheter les mêmes produits qu'en 2009.

Pour comparer deux variables exprimées en monnaie au cours du temps, il faut distinguer la valeur nominale de la valeur réelle qui corrige l'effet de la variation des prix.

Une valeur nominale (telle qu'elle est nommée) se mesure en monnaie courante, aux prix de l'année.

Une valeur réelle se mesure en monnaie constante, corrigée de la variation de prix par rapport à une année de référence.

**Exemple :** 1 euro de 2018 a le même pouvoir d'achat que 0.76 euro en 2008. Donc avoir un salaire de 1000 euros par mois en euros de 2018 vaut autant qu'un salaire de 760 euros en euros de 2008.

## **12 : Argumenter : la méthode AEI :**

A l'écrit comme à l'oral , vous devez développer des arguments. **A**ffirmer ne suffit pas, il faut aussi **E**xpliciter cette affirmation et l'**I**llustrer.

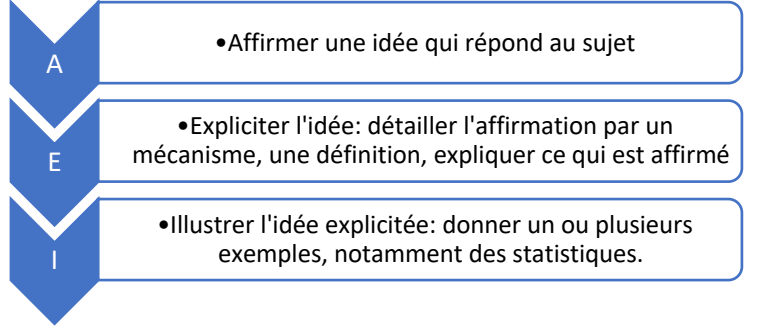

# **Exemple :**

A : Il existe des inégalités en matière de lecture car les pratiques de lecture des enfants sont fortement liées à leur milieu social.

E : En effet, les enfants ont des chances plus ou moins fortes de lire régulièrement selon que les parents sont des lecteurs réguliers ou non. Ainsi, les enfants dont les parents ont fait des études longues voient souvent leurs parents lire et auront tendance à les imiter.

I : Par exemple, les enquêtes statistiques montrent qu'à 17 ans les enfants dont les parents sont membres de la catégorie « cadres » lisent à 2 à 4 fois plus que les enfants ouvriers.